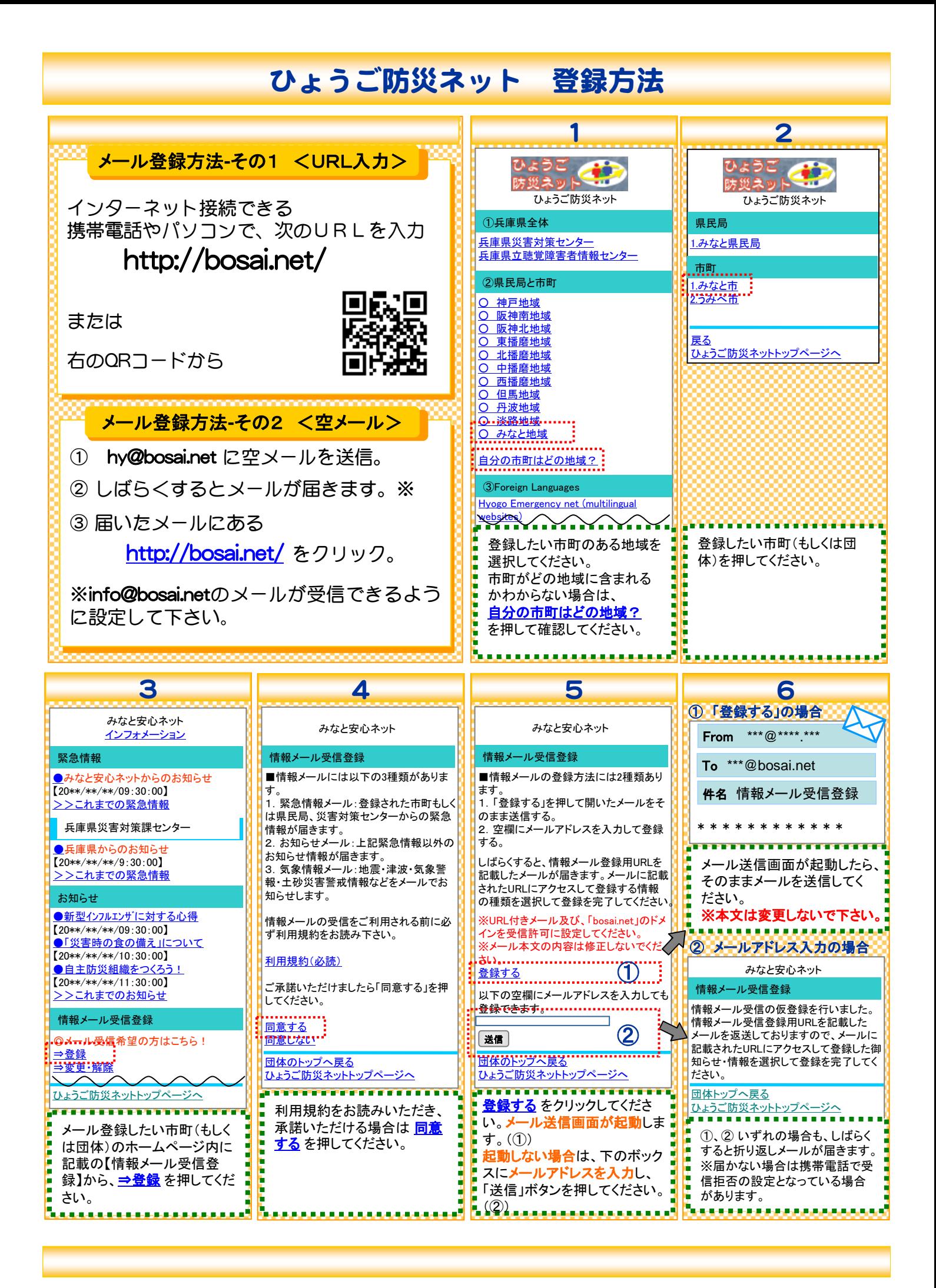

## ひょうご防災ネット 登録方法

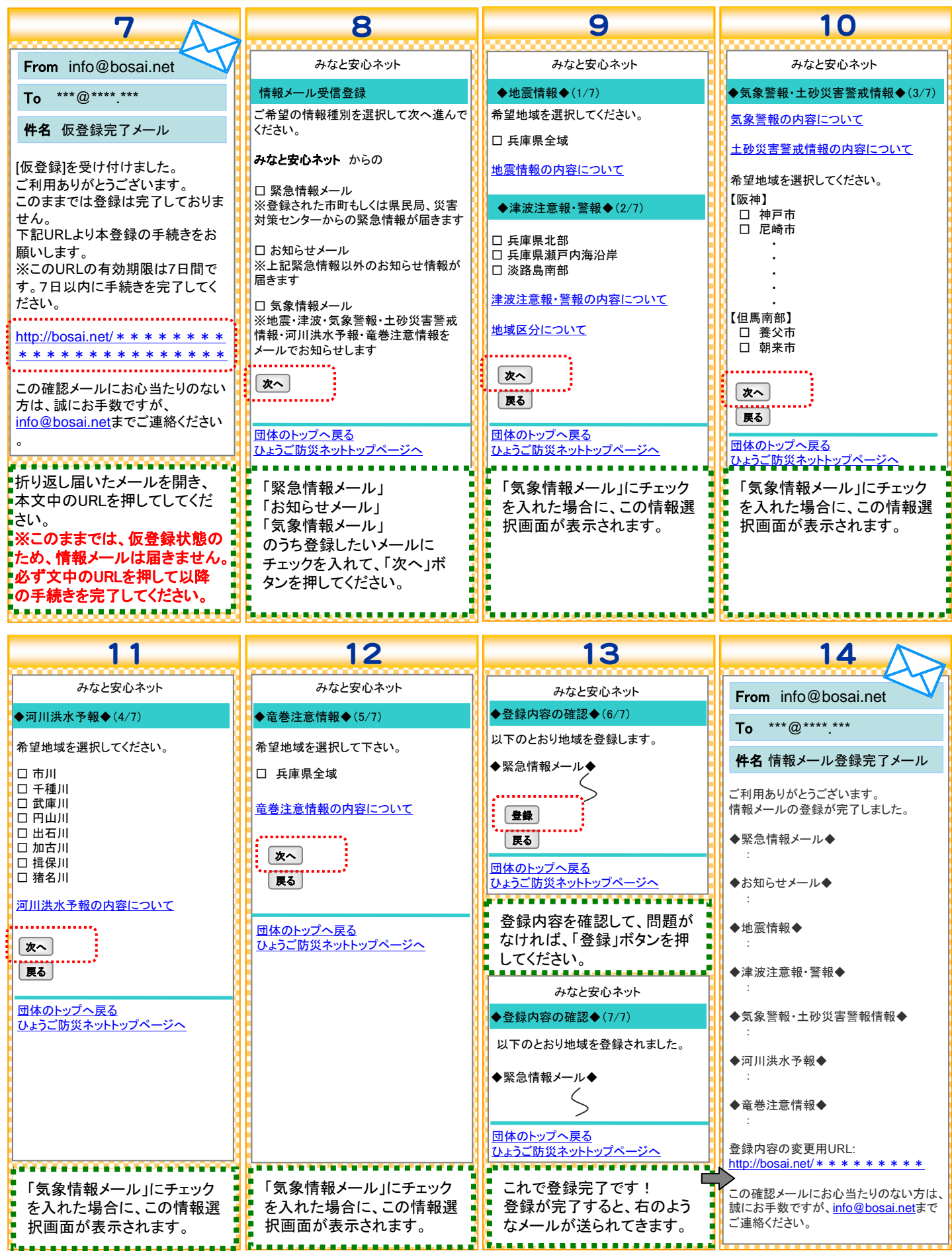